# **Access Sharing and e-Reader on SAGE Journals**

### Release: July 2019

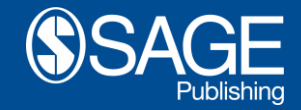

Los Angeles | London | New Delhi | Singapore | Washington DC | Melbourne | Toronto

## Benefits of Access Sharing

Access sharing enables users with full access (e.g. via a subscription or society membership) to share read-only access to articles with others who do not have a subscription

- Can be counted toward article usage figures
- Is read-only therefore reducing the risk of leakage and piracy
- Does not apply to Open Access content given access is already available to all

### Benefits of the e-Reader

The new e-Reader offers readers an enhanced reading experience compared to PDF without them having to leave *SAGE Journals*

- Displays content using more flexible and accessible EPUB format
- May discourage readers from "download-and-go" behavior, allowing us to capture more usage data
- Options to customize reading experience (text size; page turn vs scroll, etc.)
- Better experience on mobile, as text re-sizes based on screen size
- Navigate the article using section headings
- Download, print, or save for off-line reading (for users with full access rights)

# All About Access Sharing

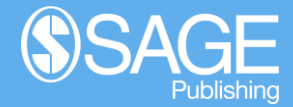

Los Angeles | London | New Delhi | Singapore | Washington DC | Melbourne | Toronto

**Access Sharing** means subscribers can create a link that gives read-only access to an article in a subscription journal, which others can view without needing a subscription.

The read-only access is delivered via the e-Reader.

## Who Can Share Access to an Article?

Most users with full access rights to an article can share access to it. Some users cannot share access.

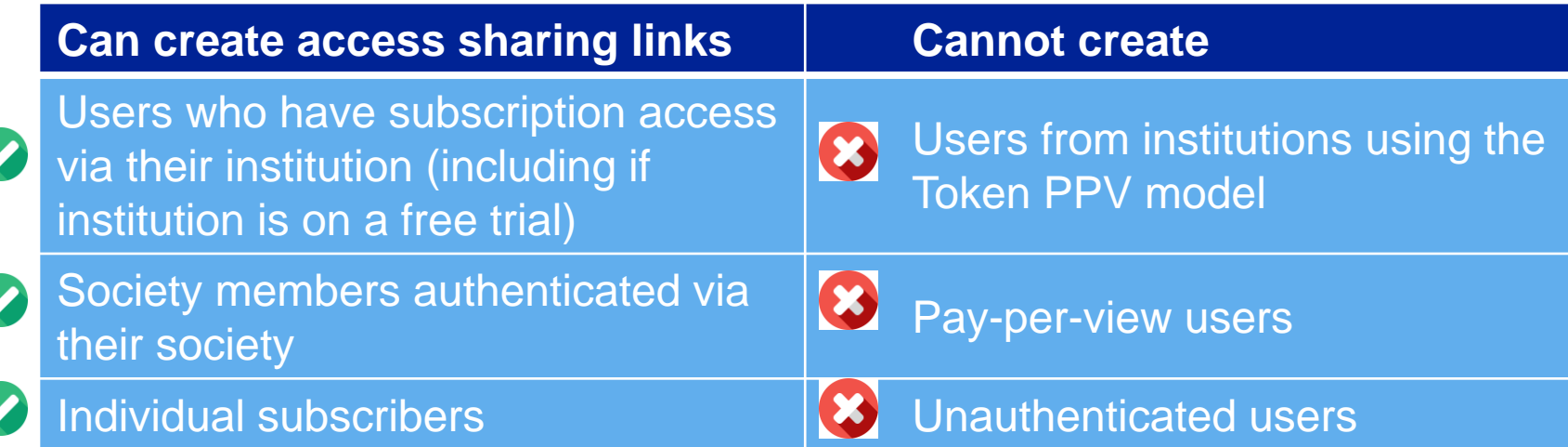

### What Content Can Users Share?

- Article must have an EPUB version for access sharing to be available.
- For now, this means only articles with full-text  $HTML + PDE$ .
- Access sharing is **not** available for
	- **OA articles** (these can be shared by simply using the article URL or DOI)
	- **PDF-only articles** (we are not providing EPUB for these yet – SAGE will review this in late 2019)

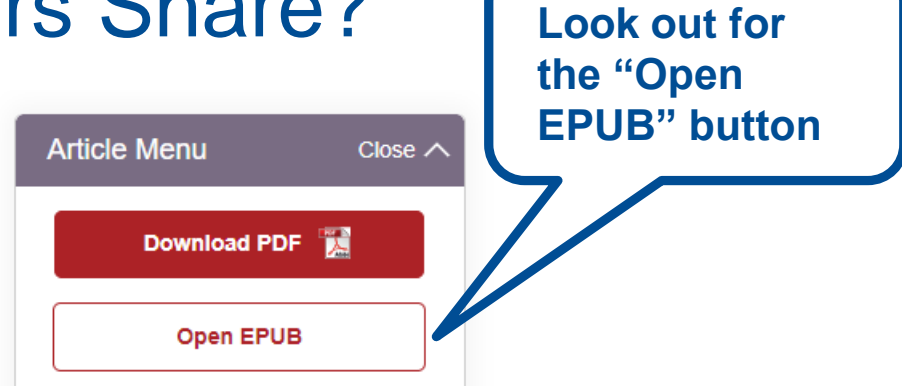

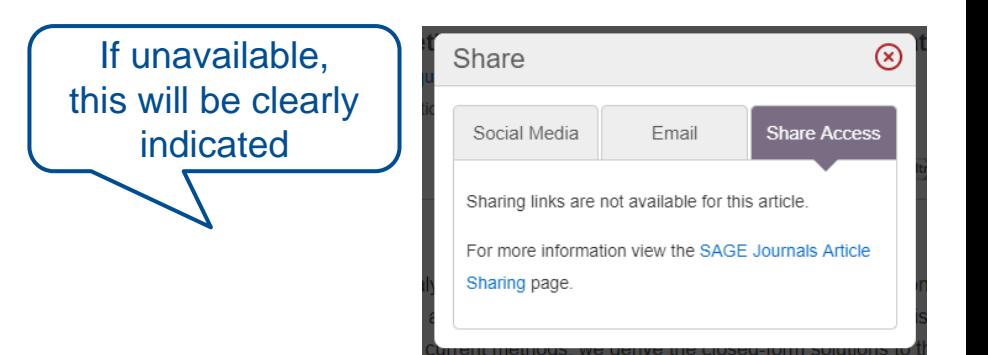

### How to Share Access – Option 1

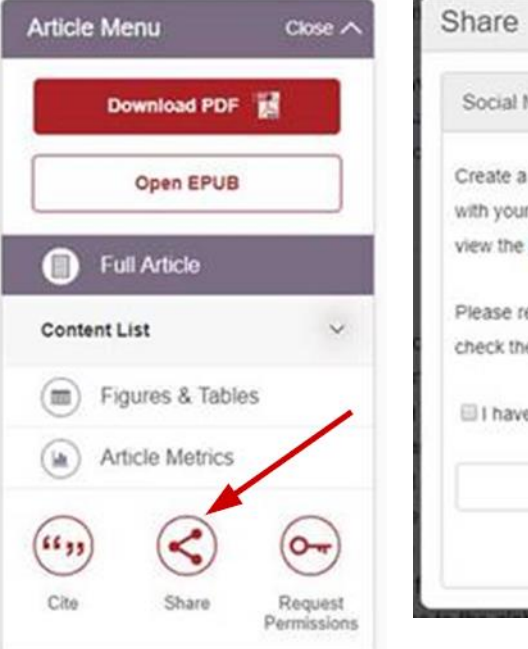

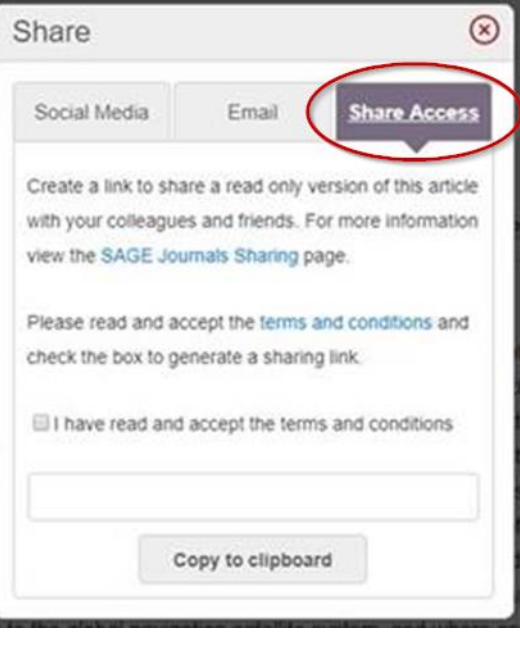

### **On the SJ article page**

- **Click "Share" in the article menu**
- **Click on the "Share access" tab**
- **Tick the box to accept the Terms & Conditions**
- **The link appears in the text box**
- **Click "Copy to clipboard"**

Close  $\angle$ 

Download PDF

Open EPUB

**Article Menu** 

## How to Share Access – Option 2

### **Open the EPUB file. In the e-Reader:**

- **Click the sharing icon**
- **Click "Share access"**
- **In the pop-up, click to accept T&Cs**
- **Link automatically added to clipboard**

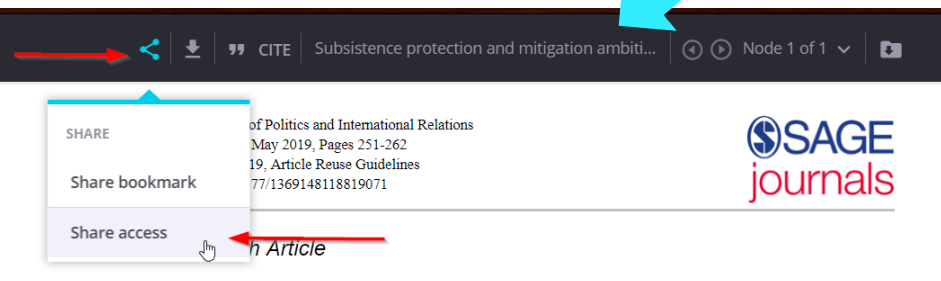

Subsistence protection and mitigation ambition: Necessities, economic and climatic

**Henry Shue** D

#### Abstract

The distinction between subsistence emissions and luxury emissions was originally devised in 1992 to guard people so poor as to be able to afford only fossil fuels from being priced out of energy by market mechanisms like cap-and-trade that were proposed to assist with limiting climate change. Non-carbon groves can now be made

## A New Way to View Articles: the e-Reader

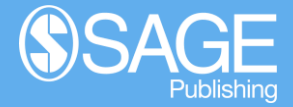

Los Angeles | London | New Delhi | Singapore | Washington DC | Melbourne | Toronto

### Features of the e-Reader

- The EPUB format combines the distraction-free experience of a PDF with the flexibility of the online HTML view
	- Better experience on mobile as pages re-size based on screen size
	- Options to customize reading experience (text size; page turn vs scroll, etc.)
	- Navigate the article using section headings
	- View figures separately (separate view of tables and media coming soon)
	- Download, print, or save for off-line reading (for users with full access rights
- Atypon's online e-Reader and offline viewing option\* provides this flexible experience directly on SAGE Journals
	- Encourages readers away from the "download and go" behaviour
	- Allows us to better track usage (and sharing behaviour, via the access sharing option)

\* For users with full access rights – offline reading is not available for access sharing link users.

### e-Reader for Users with Full Access Rights

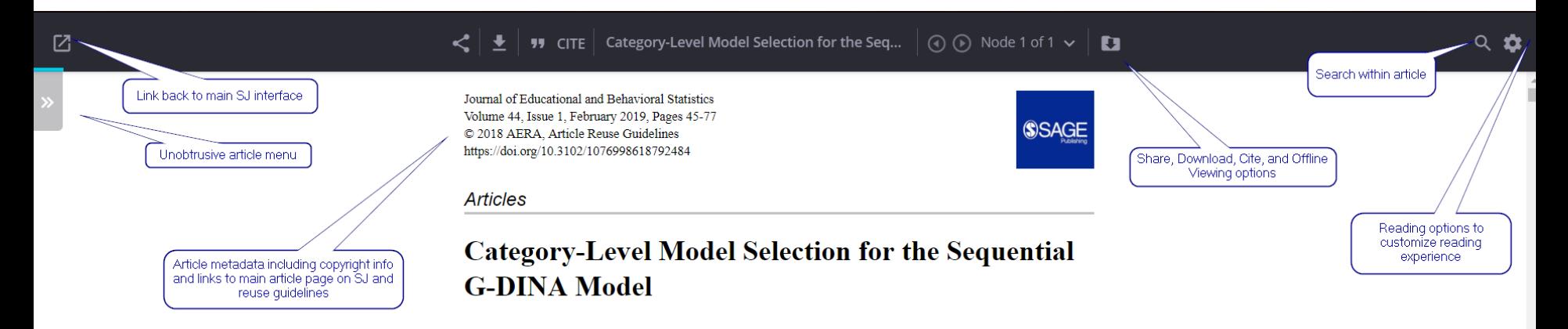

Wenchao Ma  $\blacksquare$  and Jimmy de la Torre<sup>2</sup>

#### **Abstract**

Solving a constructed-response item usually requires successfully performing a sequence of tasks. Each task could involve different attributes, and those required attributes may be "condensed" in various ways to produce the responses. The sequential generalized deterministic input noisy "and" gate model is a general cognitive diagnosis model (CDM) for graded response items of this type. Although a host of dichotomous CDMs with different condensation rules can be used to parameterize the success probability of each task, specifying the most appropriate one remains challenging. If the CDM specified for each task is not in accordance with the underlying cognitive processes, the validity of the inference could be questionable. This study aims to evaluate whether several hypothesis tests, namely, the Wald test using various variance-covariance matrices, the likelihood ratio (LR) test, and the LR test using approximated parameters, can be used to select the appropriate CDMs for each task of graded response items. Simulation studies are